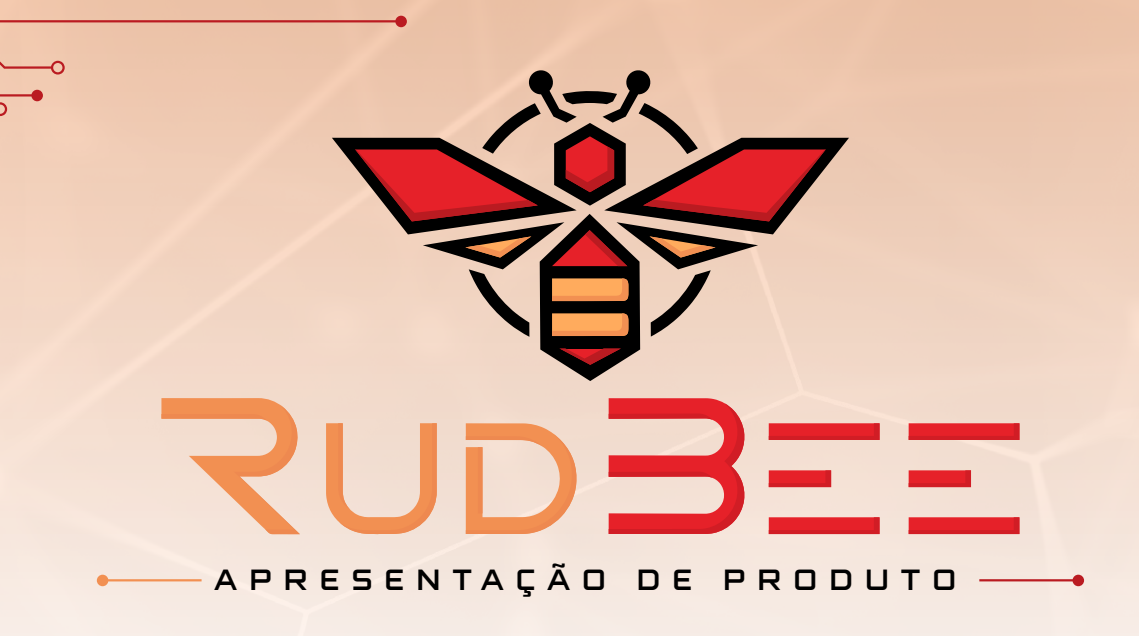

### 1 DESCRIÇÃO DO PRODUTO

RudBee é uma solução para criação de aplicações de pequeno e médio porte sob o mecanismo LightBase. Com seu desenvolvimento iniciado em 2022, é uma ferramenta que possibilita a modelagem de bases de dados com um mínimo de conhecimento técnico e sem qualquer programação, no estilo popularmente conhecido por "*no-code*". O RudBee permite, entre outras funcionalidades, a criação de bases de dados/aplicações com a alimentação e edição de registros, bem como a pesquisa textual completa em todas as informações armazenadas, nos metadados e também no conteúdo dos arquivos inseridos - todos os dados da aplicação são completamente indexados. De modo resumido, o RudBee é um front-end de criação de objetos complexos multidimensionais descritos em JSON administrados pelo servidor LightBase, definidos pelo cliente de acordo com sua demanda e suas regras de negócio.

 O nome RudBee é o apelido para o conceito RADB (Rapid Application Document Base), que faz alusão a uma abelha corada.

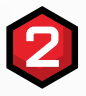

#### 2 PRINCIPAIS FUNCIONALIDADES

- Criação de bases de dados customizadas com diversos tipos de campos personalizados conforme o modelo LightBase, através de uma interface simples com recursos de "arrastar e soltar";
- Atributos multivalorados, possibilitando a criação de bases de dados com definição subconjuntos complexos de informações - tais como: atributos compostos, multivalorados e multimídia - cujas instâncias podem existir nas quantidades necessárias;
- Inserção de dados de diversos tipos informações textuais simples, texto rico, data, hora, valores monetários, até dados multimídia (vídeos, imagens e documentos diversos) - também por meio do preenchimento de interface amigável;
- Interface acessível e intuitiva;
- Internacionalização da plataforma (tradução do sistema para múltiplos idiomas);
- Pesquisa textual completa utilizando estruturas de dados de objetos multidimensionais o RudBee indexa todo o conteúdo das bases, permitindo a busca textual completa por qualquer termo existente nos registros e seus arquivos;
- Criação de usuários com diferentes tipos de permissões de acesso às funcionalidades da aplicação;
- Importação de bases de dados, a partir de arquivos Excel (.xlsx) e *Comma-Separated Values* (.csv);
- Geração de relatórios de pesquisas gerenciais;
- Exportação de bases e formulários.

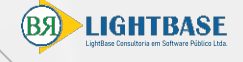

LightBase ECOSYSTEM

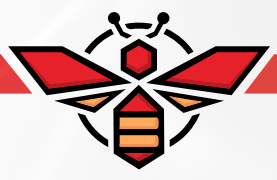

O RudBee é conectado ao LightBase EcoSystem através do LBGenerator, atuando como interface entre o cliente e a estrutura de armazenamento e indexação. Ao criar um registro e anexar um arquivo (por exemplo .pdf ou .docx), estes são persistidos pelo LBGenerator no PostgreSQL, assim como o texto do arquivo anexado é extraído pelo LBConverter e indexado com os metadados no Elasticsearch.

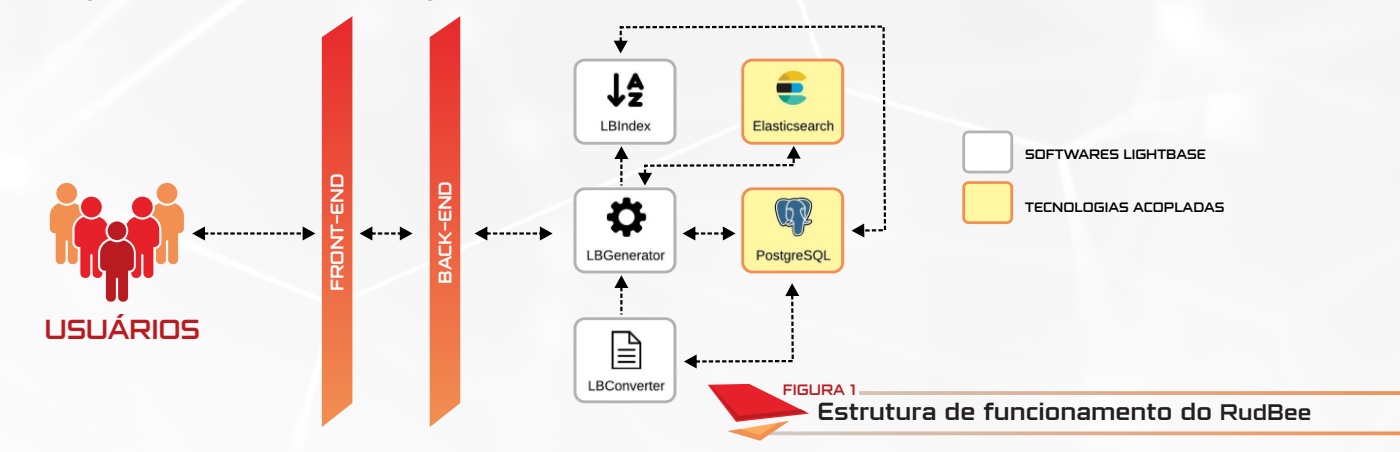

O RudBee utiliza a biblioteca *Passport* para efetuar o login e gerenciar a sessão do usuário, através de e-mail e senha cadastrados. Ao realizar o login, o usuário é direcionado para a sua área de trabalho.

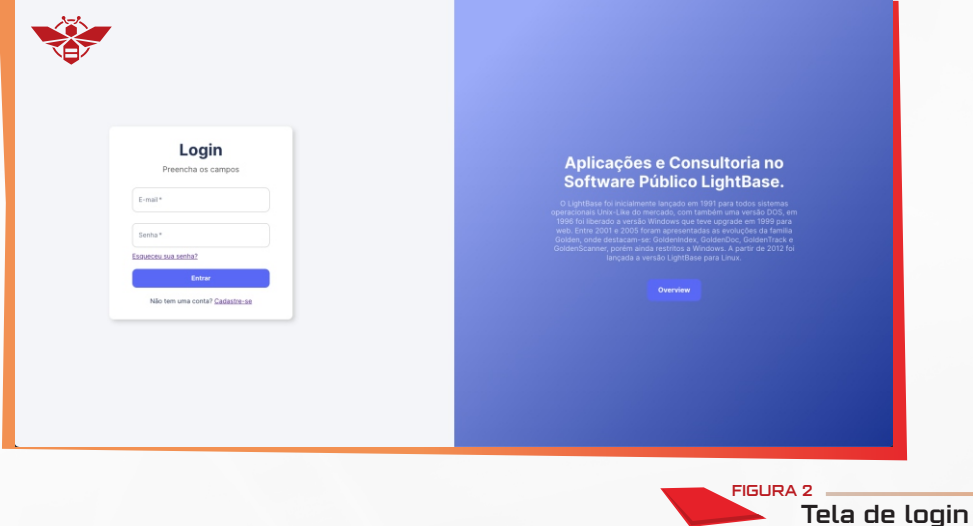

 O RudBee faz uso da biblioteca *React Hook Form* para criação de contas, com verificação de número mínimo de caracteres da senha e confirmação da mesma.

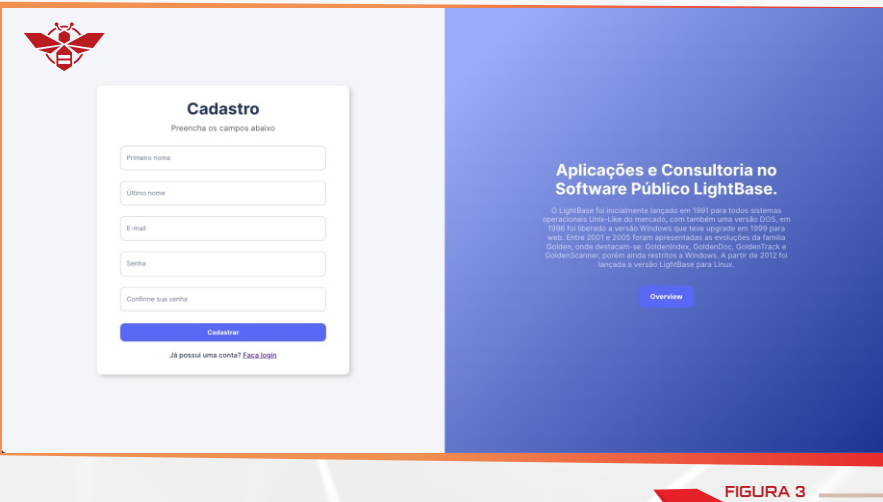

Formulário de criação de conta

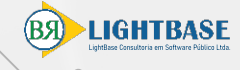

 O RudBee permite a customização total dos campos da base, como as propriedades *label, font size, font weight*, *criteria*, *triggers before e after* dos campos do formulário, que serão usados na inserção e edição de registros. O sistema conta com uma validação robusta dos campos da base, não permitindo criação de bases sem os requisitos mínimos (*label, name*) preenchidos corretamente.

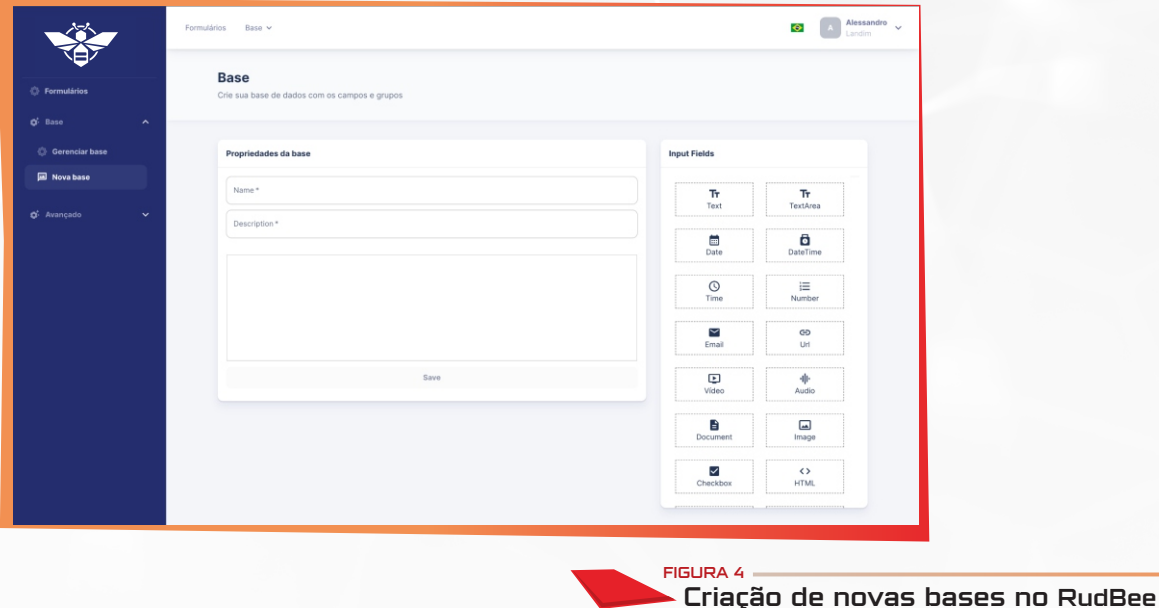

 Ao logar-se, é apresentada a listagem de todos os formulários que o usuário tem acesso. O usuário pode realizar ações como editar, duplicar e deletar um formulário caso ele seja o dono, ou somente ações como inserir ou visualizar registros.

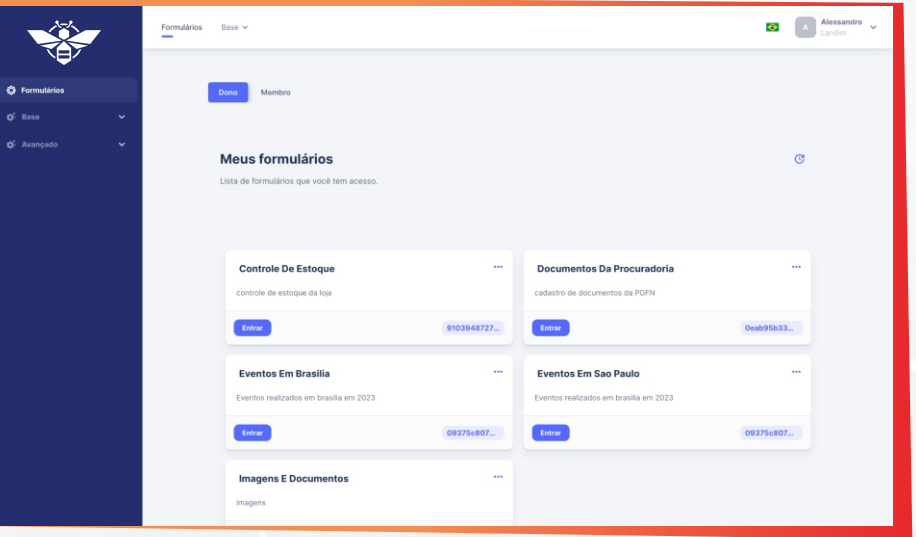

FIGURA 5

Listagem de formulários cadastrados no RudBee

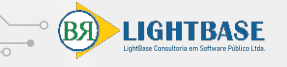

Após o cadastro, é possível visualizar os registros que o usuário já cadastrou na base de dados, com as opções de deletar, editar e visualizar detalhes. O usuário pode, ainda, realizar busca simples (textual) ou detalhada (com filtros avançados).

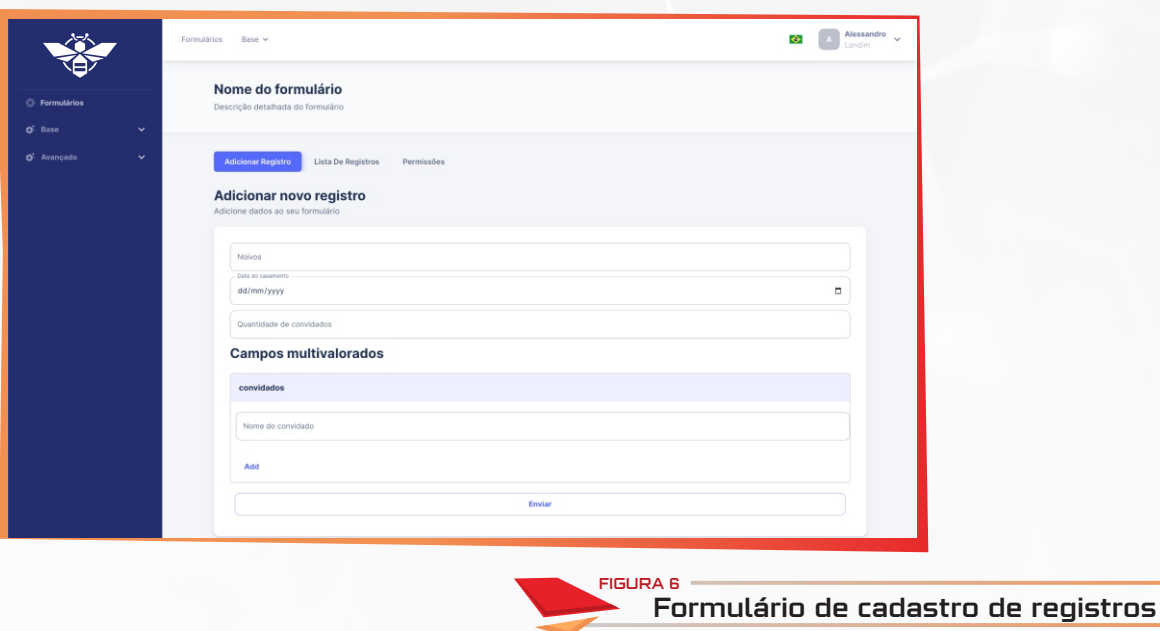

 Os registros cadastrados no sistema podem ser consultados posteriormente pela própria interface. Além da visualização, podem ser editados e removidos com facilidade.

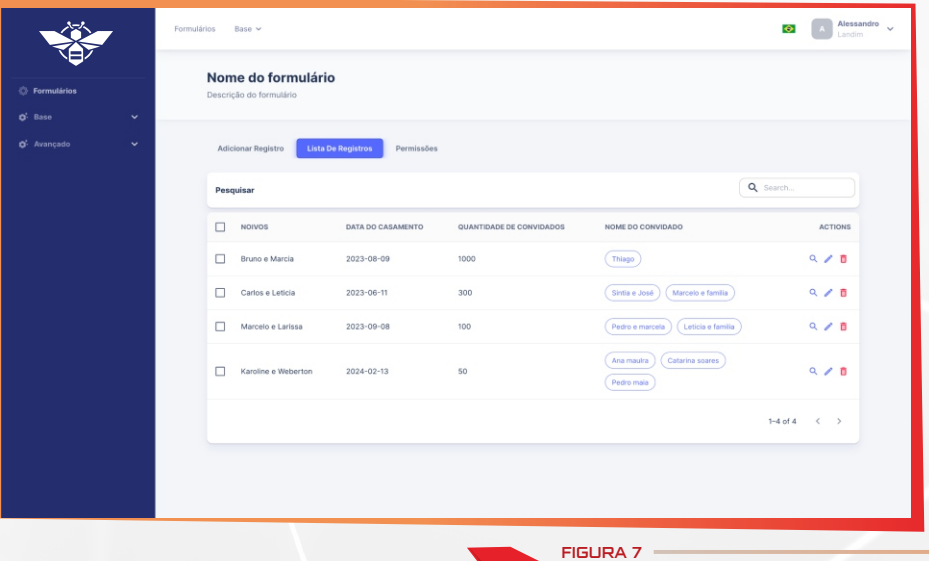

Listagem de registros cadastrados no RudBee

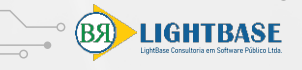

 Os formulários criados no RudBee podem ter permissões de acesso por usuário. Todos os que puderem acessá-lo podem inserir, editar ou visualizar registros.

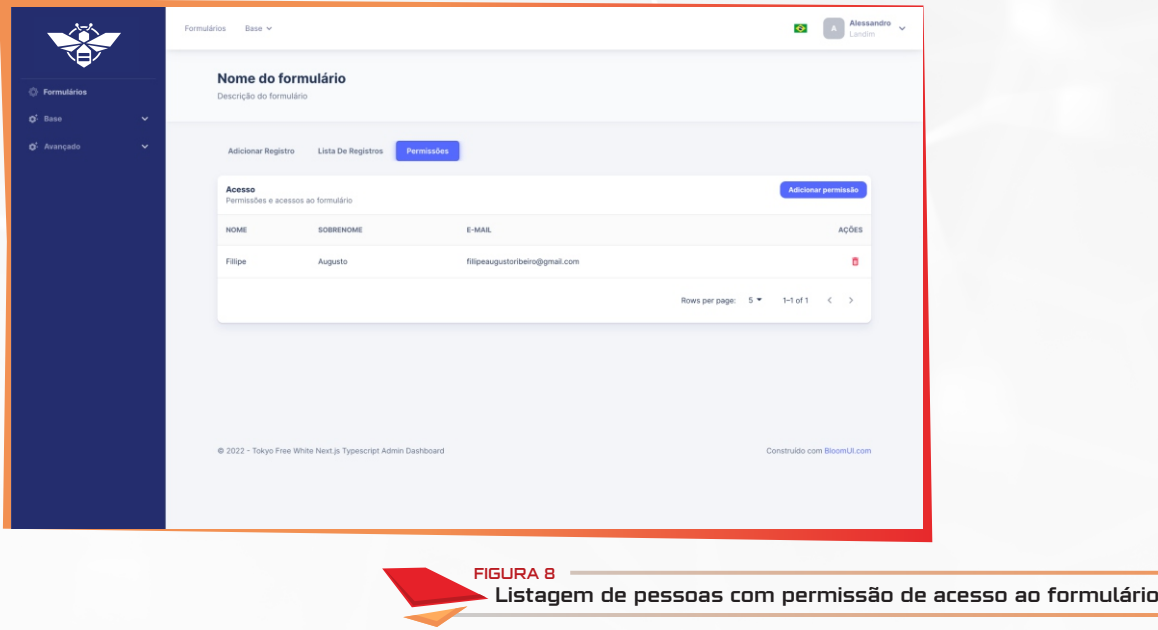

Outra funcionalidade importante do RudBee é o gerenciamento avançado das bases criadas pelo usuário, sendo possível listar, deletar e bloquear bases. É também através desta funcionalidade que o usuário administra o acesso às bases.

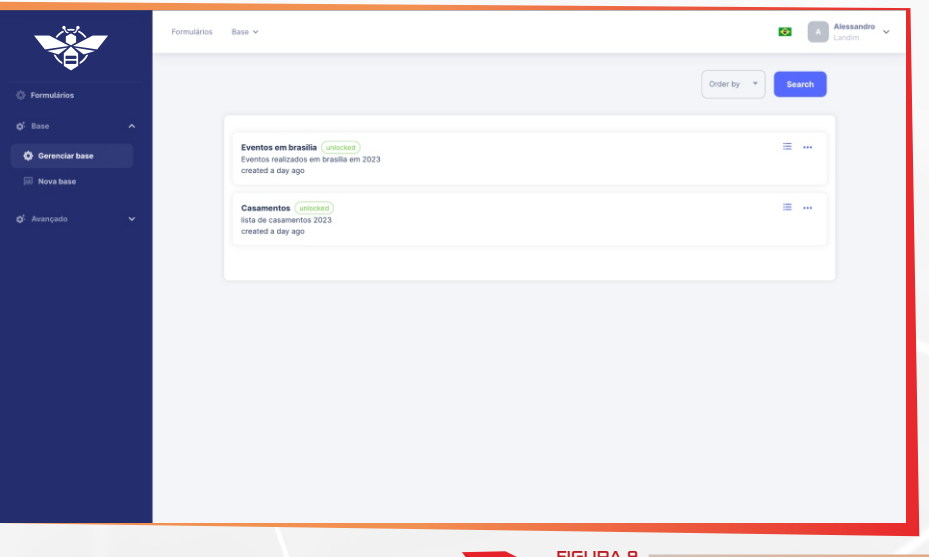

<sub>FIGURA 9</sub><br>- Gerenciamento de bases no RudBee

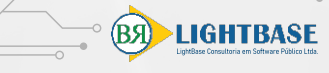

 **Cada usuário do sistema possui um conjunto de informações associadas, como nome, e-mail, imagem de perfil e senha. Todos estes dados também são possíveis de modificação pelo próprio usuário dentro do sistema.** 

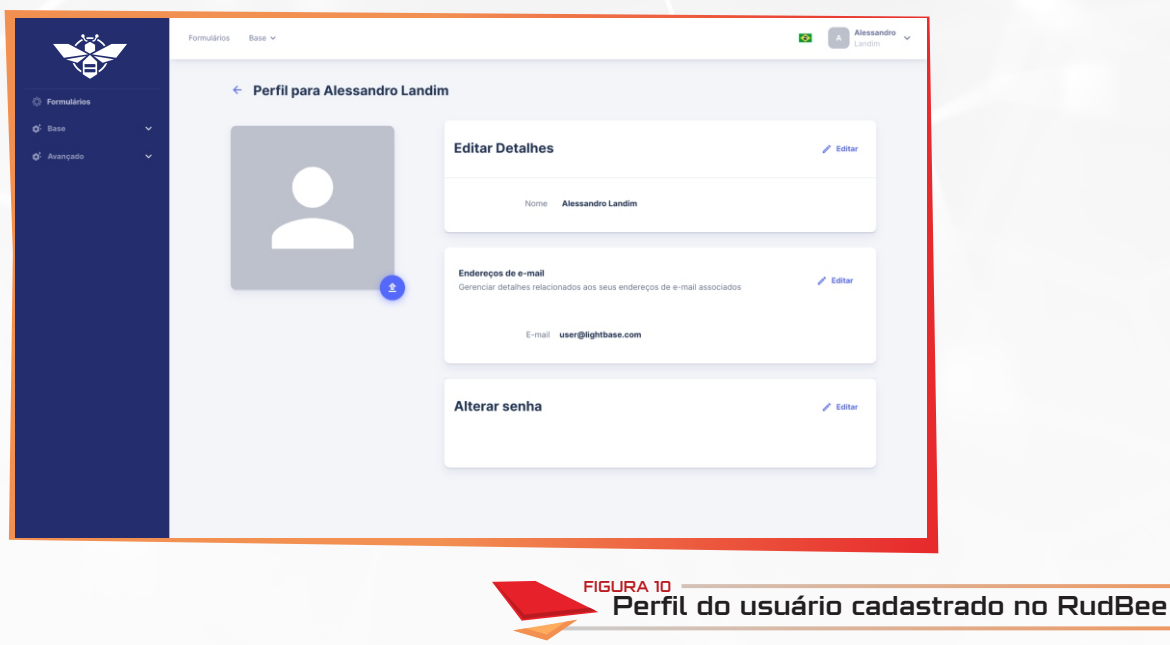

Ao entrar na aba de importação de um arquivo Excel, o usuário visualiza instruçōes de como seus dados devem estar estruturados para serem aceitos na importação. Caso não estejam como esperado, o sistema alerta ao usuário com uma mensagem de erro, orientando-o para que corrija a estrutura dos dados do arquivo. Estando os dados em conformidade com o modelo esperado, o arquivo anexado gerará uma base automaticamente.

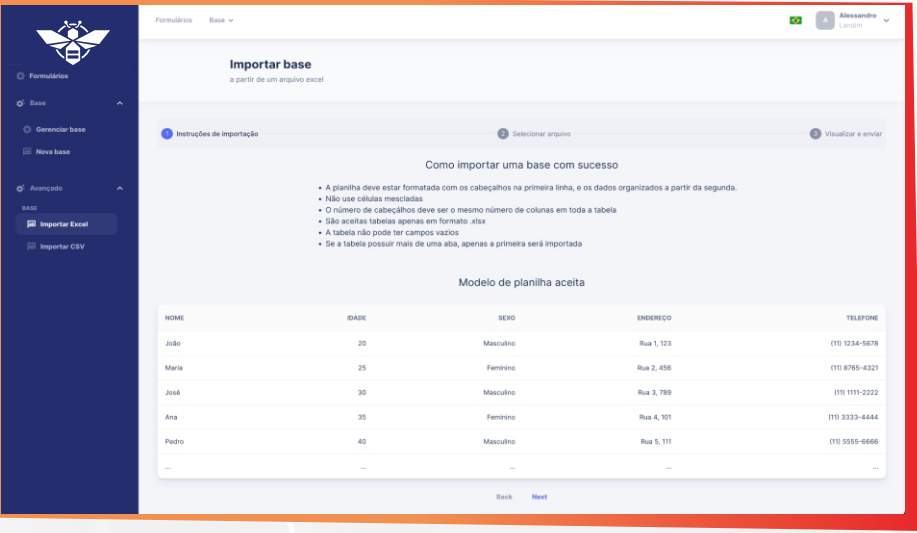

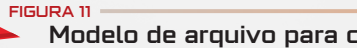

Modelo de arquivo para criar uma base a partir de um Excel

Assim como na importação de arquivos Excel, na importação de arquivos CSV o sistema, o sistema também orienta o usuário sobre a estrutura esperada para os dados e, estando em conformidade, cria a base automaticamente, alertando sobre a não conformidade em caso contrário.

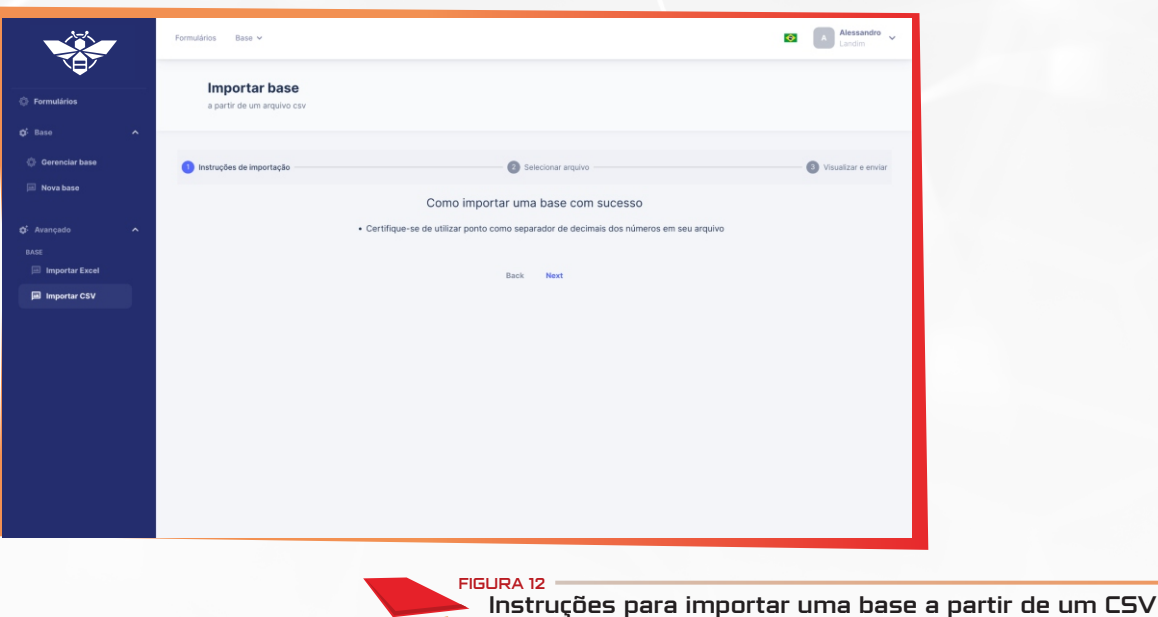

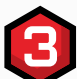

#### 3 ASPECTOS TÉCNICOS

O RudBee é inteiramente desenvolvido utilizando tecnologias livres. Seu código é escrito na linguagem *Typescript*, utilizando *Node.js* e *Next.js*. Para o armazenamento dos dados, emprega o *LightBase Toolkit*, que fornece uma tecnologia de pesquisa textual extremamente eficaz e rápida sobre dados indexados, com uma ampla gama de filtros para aprimorar a precisão das respostas. Para tornar a experiência do usuário ainda mais eficiente e interativa, o RudBee faz uso de bibliotecas como *React Hook Form* para a construção de formulários complexos e *React Query* para realizar as requisições para o LightBase Toolkit, possibilitando melhor tratamento e cache inteligente das respostas recebidas, aprimorando o desempenho da aplicação. No *back-end*, o RudBee emprega as biblioteca *Passport* para autenticação e proteção das rotas privadas, *Nodemailer* para envio de e-mails e *sqlstring* para prevenir ataques *SQL Injection*. Para mitigar falhas do sistema e garantir sua eficiência, também executa testes automatizados, reportando os erros encontrados para tratamento. Todas as bibliotecas porventura utilizadas são livres e *open-source* segundo licenças diversas.

#### POSSIBILIDADES DE UTILIZAÇÃO

**LIGHTBASE** 

O RudBee é um sistema destinado a ser um facilitador para a criação de aplicações gerenciadoras de dados complexos, multidimensionais e/ou multimídia, que demandam indexação total dos dados. Alguns casos de uso são:

- Gerenciamento de documentos e processos;
- Acervo de leis, normas, jurisprudência, pareceres, etc…;
- Cadastro de fotos e filmes;
- **Banco de currículos;**
- *Clipping* de notícias;
- Assessoria política e legislativa, discursos, eventos;
- Campanhas de marketing e inserções de mídia;
- Catálogo de clientes e *leads;*
- Registro de *logs* para pesquisa.

# 5 REQUISITOS TÉCNICOS

Para instalação e operação do RudBee, os requisitos técnicos não são exigentes, mas as configurações de servidor mínimas para funcionamento adequado variam de acordo com diversos fatores, sendo os principais a quantidade de informações que se prevê existirem e o número de acessos simultâneos esperados na plataforma. Em geral, as soluções de servidores existentes no mercado suprem as demandas satisfatoriamente.

#### 6 EQUIPE DE DESENVOLVIMENTO

 A LightBase conta com equipe extremamente qualificada de desenvolvedores e analistas de sistemas, garantindo o fornecimento de uma solução completa e de qualidade, bem como suporte técnico desde a implantação até o treinamento no uso do sistema.

## **OBSERVAÇÕES**

 O desenvolvimento do RudBee segue o padrão de projeto Model-View-Controller (MVC). As telas apresentadas neste documento são do próprio sistema e podem ser customizadas de acordo com a demanda, assim como seus componentes podem ser ajustados à necessidade específica, adicionando, modificando ou removendo elementos tudo pode ser adaptado em comum acordo com o cliente.

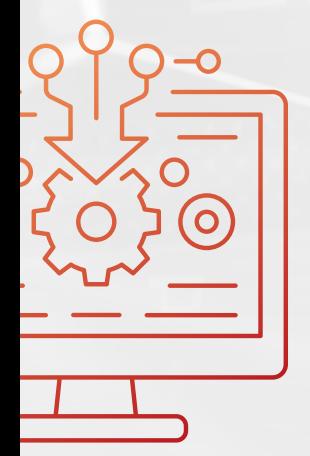

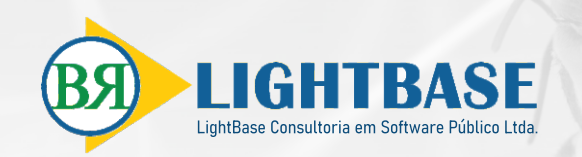